# Access to Knovel eBooks from off-campus network

Revised since 01/10/2021

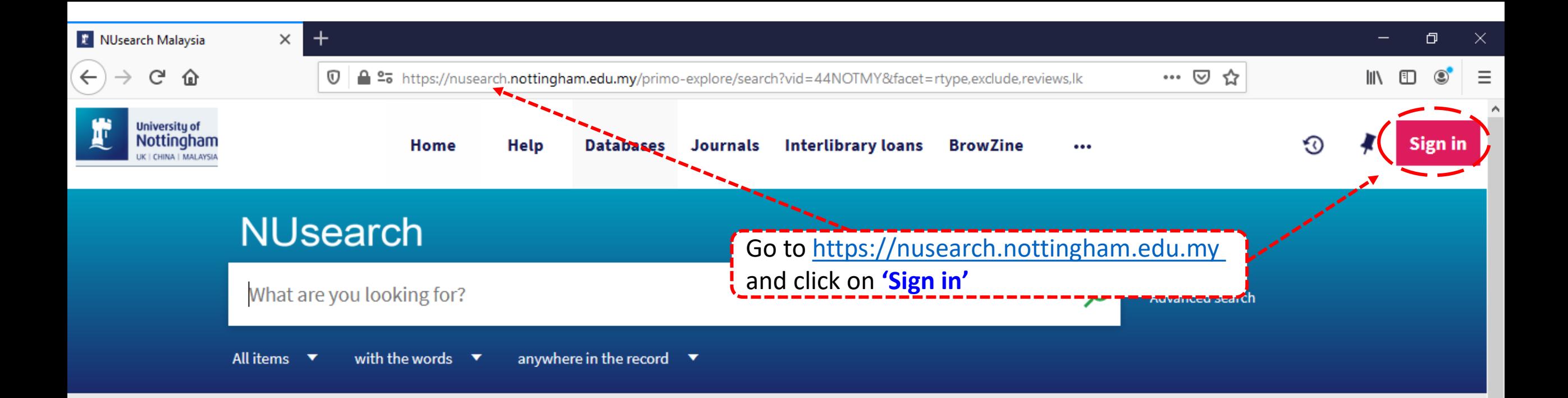

#### **Welcome to NUsearch Malaysia**

NUsearch has been updated with new features. NUsearch has been updated! Read about all the new features and enhancements in our August release notes.

Due to scheduled maintenance, NUsearch may be unavailable weekly from 11pm Saturday to 2am Sunday.

## Where can I get help?

Need help? is always available from the NUsearch menu, and further help and support can be found on the Library website.

## Free e-resources available during the Covid-19 period

The Library has created an alphabetical list of free e-resources (e-books, streaming video, e-journals)

**News** 

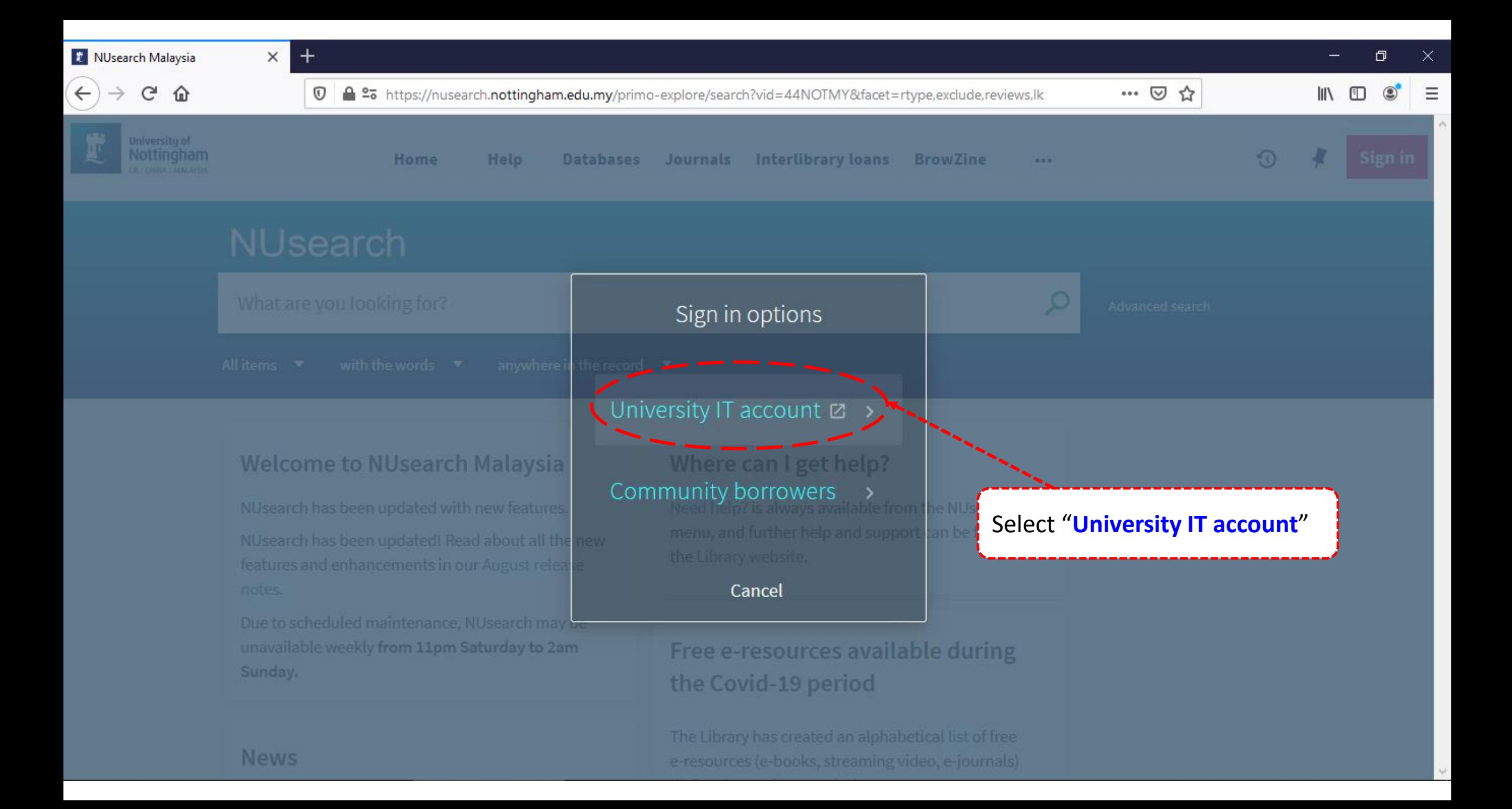

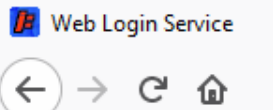

 $\times$ 

 $^{+}$ 

 $\mathbb O$ 

The University of Nottingham

UNITED KINGDOM - CHINA - MALAYSIA

**Welcome to The University of Nottingham's** Malaysia Campus' Shibboleth IDP Service

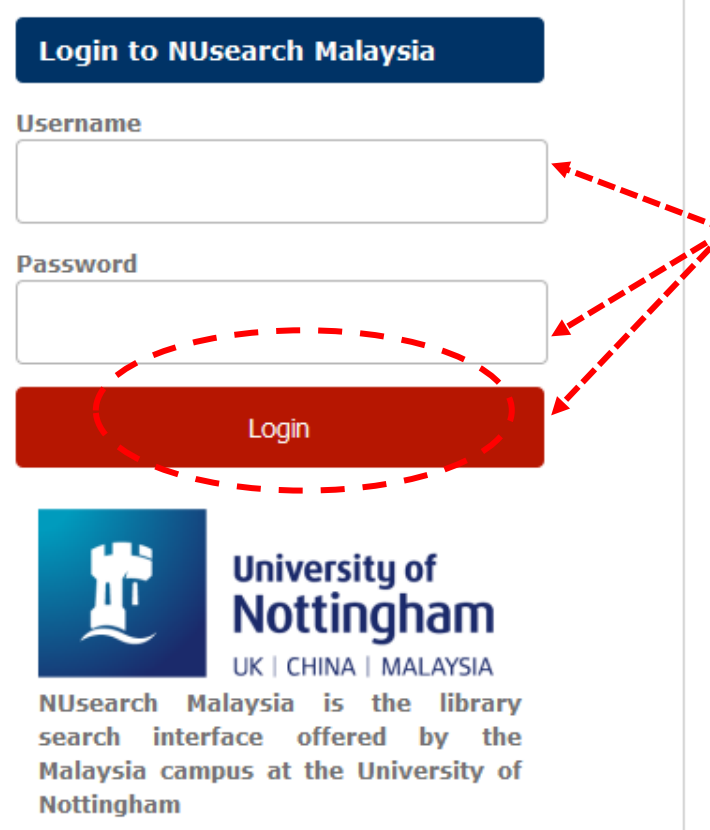

Type in your 'university username & password' and click on 'Login'

… ⊙ ☆

Note: Please ensure that you are at the authentication page with the Malaysia url link (.edu.my)

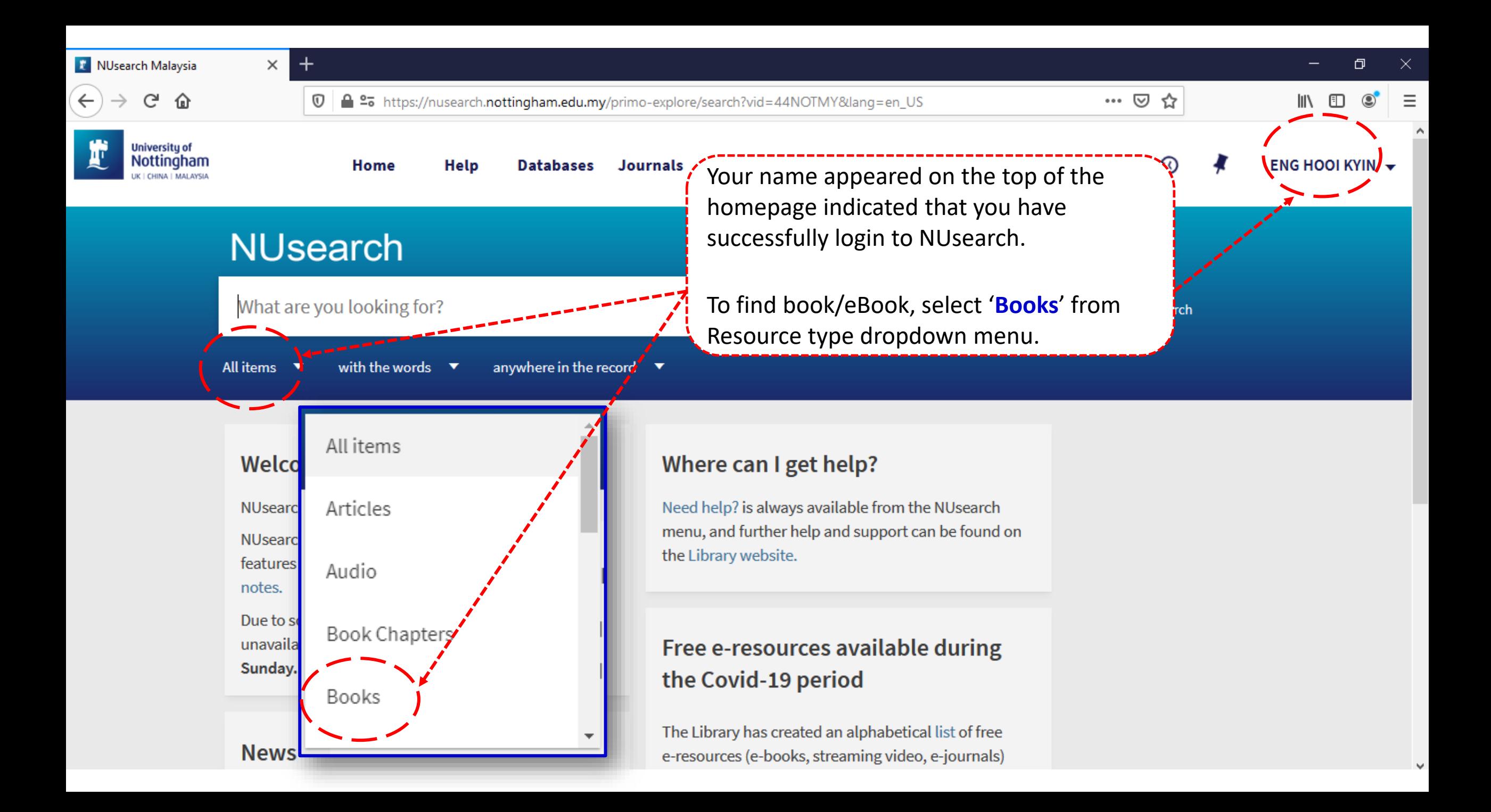

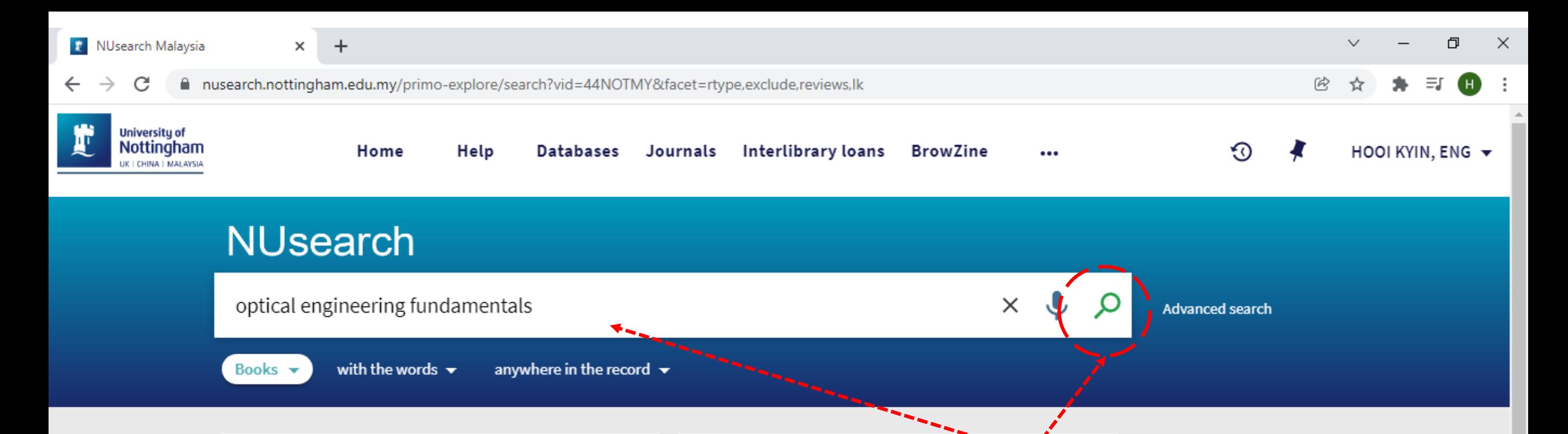

## Welcome to NUsearch Malaysia

There have been some changes to library eResources links.

For more information, visit our news article.

Due to scheduled maintenance, NUsearch may be unavailable weekly from 11pm Saturday to 2am Sunday.

#### **News**

The Library reopens on 18th October. Please refer to

## Where can I g

and click 'search icon' to find the eBook. Need help? is alway menu, and further K the Library website.

For any enquiries and assistance, please contact libraryservices@nottingham.edu.my

You may also drop-in to our Chat with your librarian sessions (Monday to Friday, 1pm-5pm) on MS Teams.

Key in 'book title', 'keyword' or 'key phrase'

#### Free e-resources available during

the Covid-19 neriod

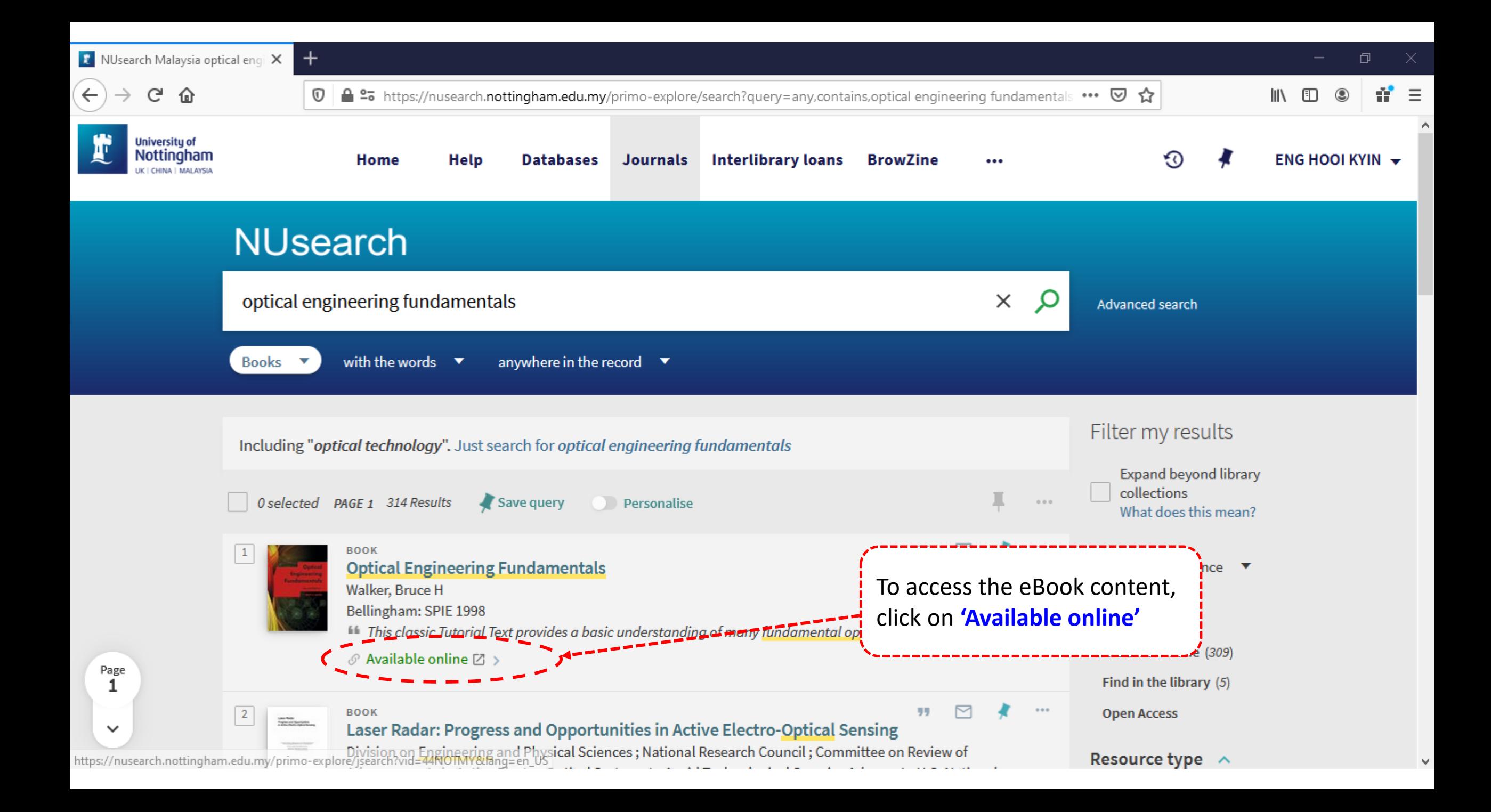

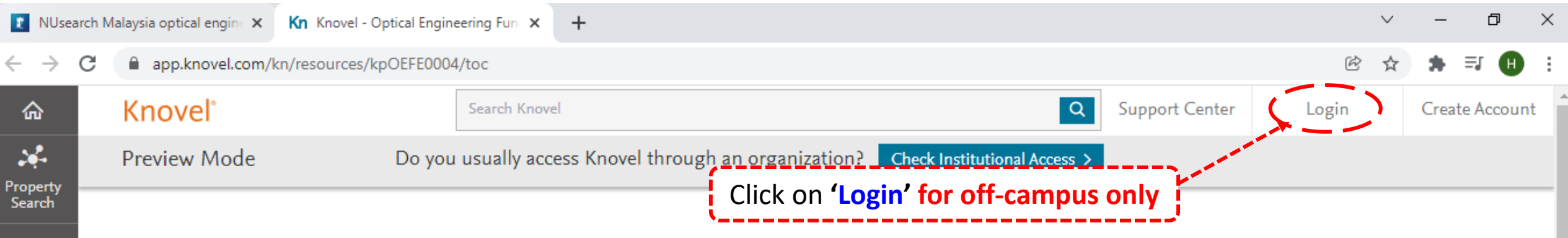

a Home > **B** Optical Engineering Fundamentals (2nd Edition)

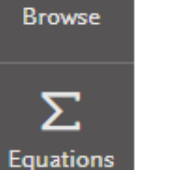

\$

≠

Unit Converter

> H More **Tools**

# **E** Optical Engineering Fundamentals (2nd Edition)

This classic Tutorial Text provides a basic understanding of many fundamental optical principles. The Second Edition has been updated to reflect the development of electronic sensors, as well as the advent of mainstream consumer optical products. Chapters also emphasize the application of state-of-the-art computer software to generate solutions to

View More  $\sim$ 

Search Within

 $\alpha$ 

**Optical**<br>Engineering

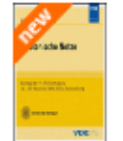

ITG-Fachbericht 294 -Photonische Netze, ... **VDE Verlag** 

 $• • •$ 

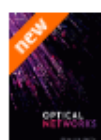

**Optical Networks** Datta, Debasish

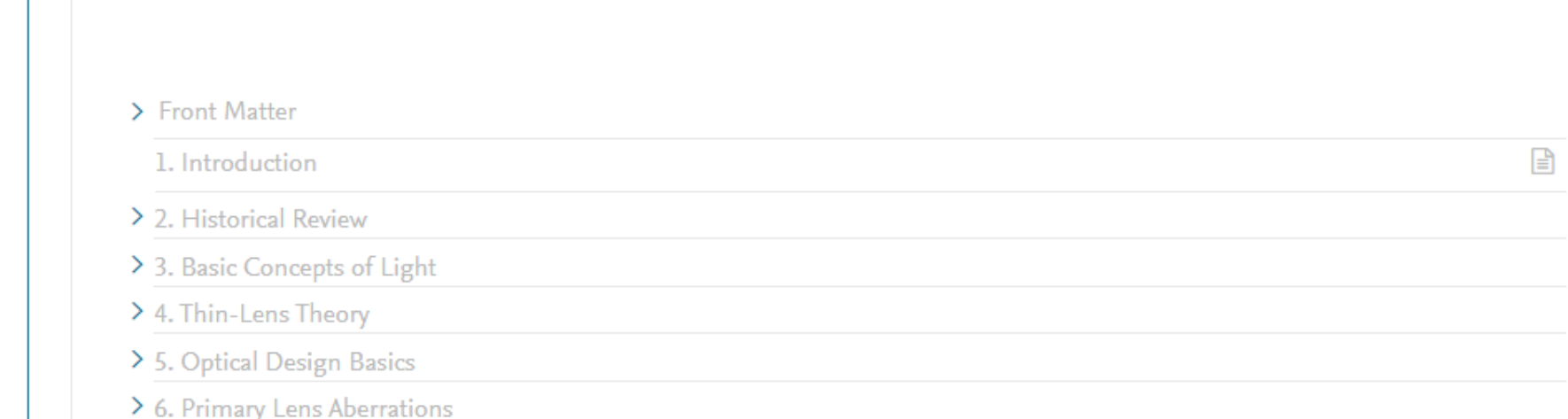

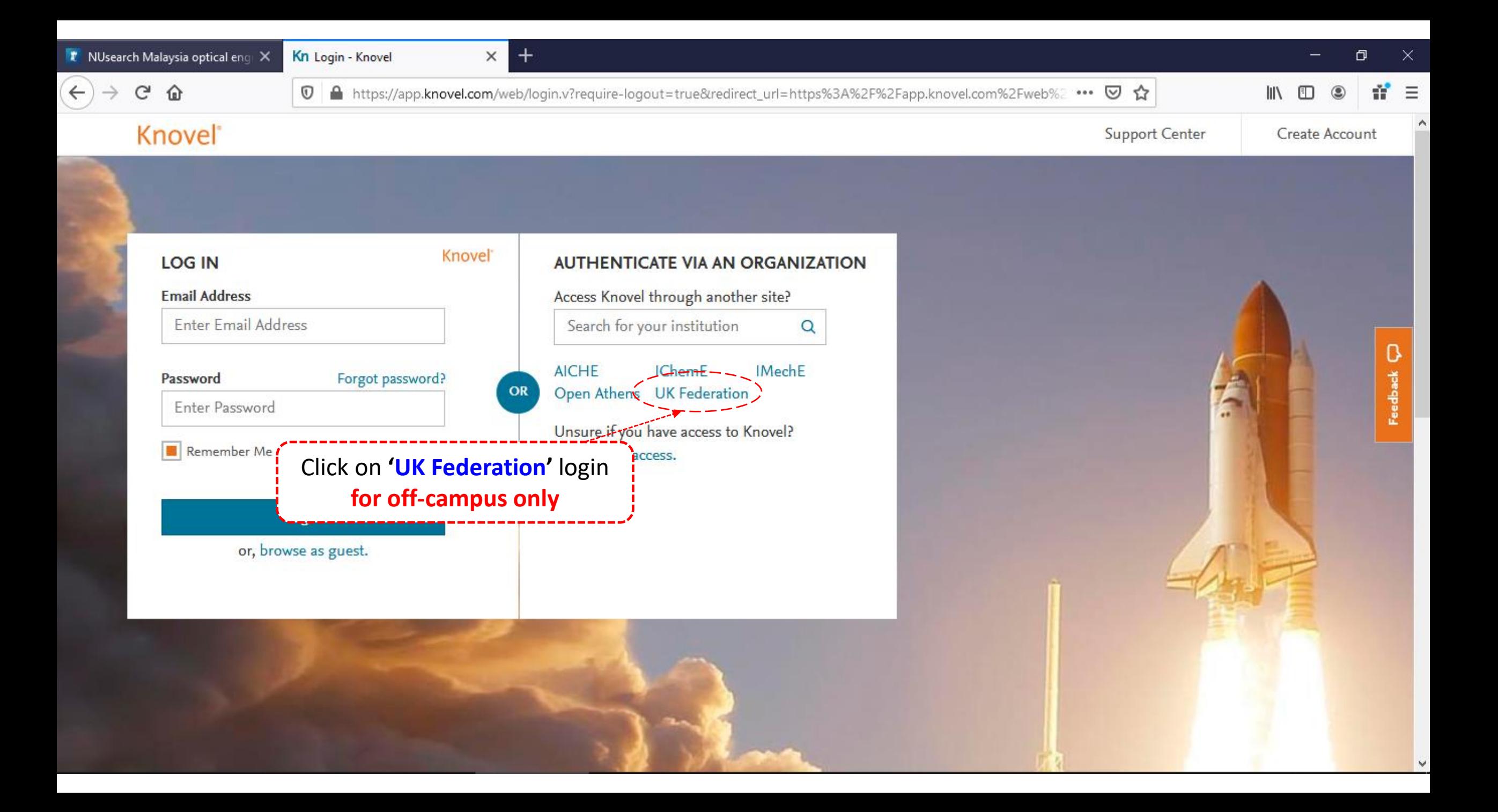

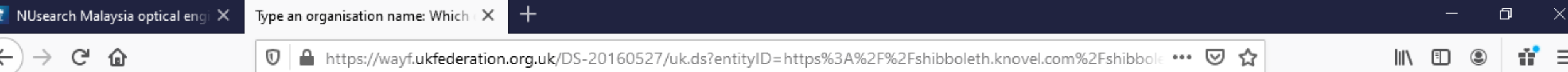

Knovel Corporation: Production

The Knovel website integrates technical reference information with analytical and search tools for engineers.

# Which organisation would you like to sign in with?

Start typing the name of your organisation (e.g. Anywhere College) in the search box, and options will appear below:

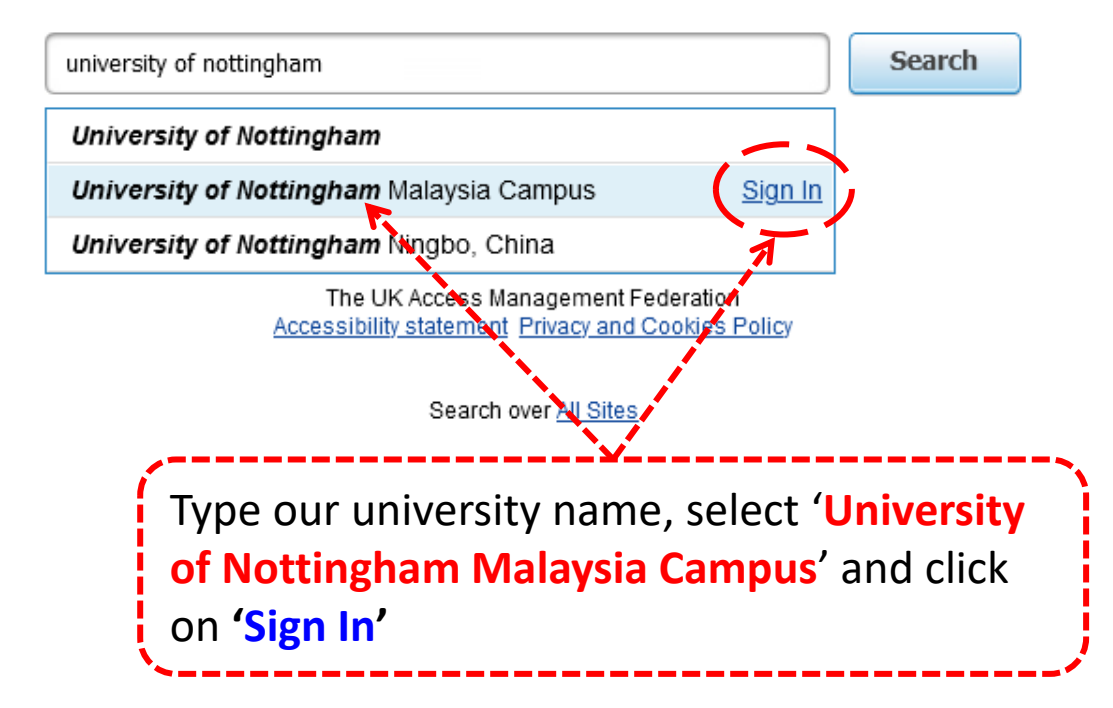

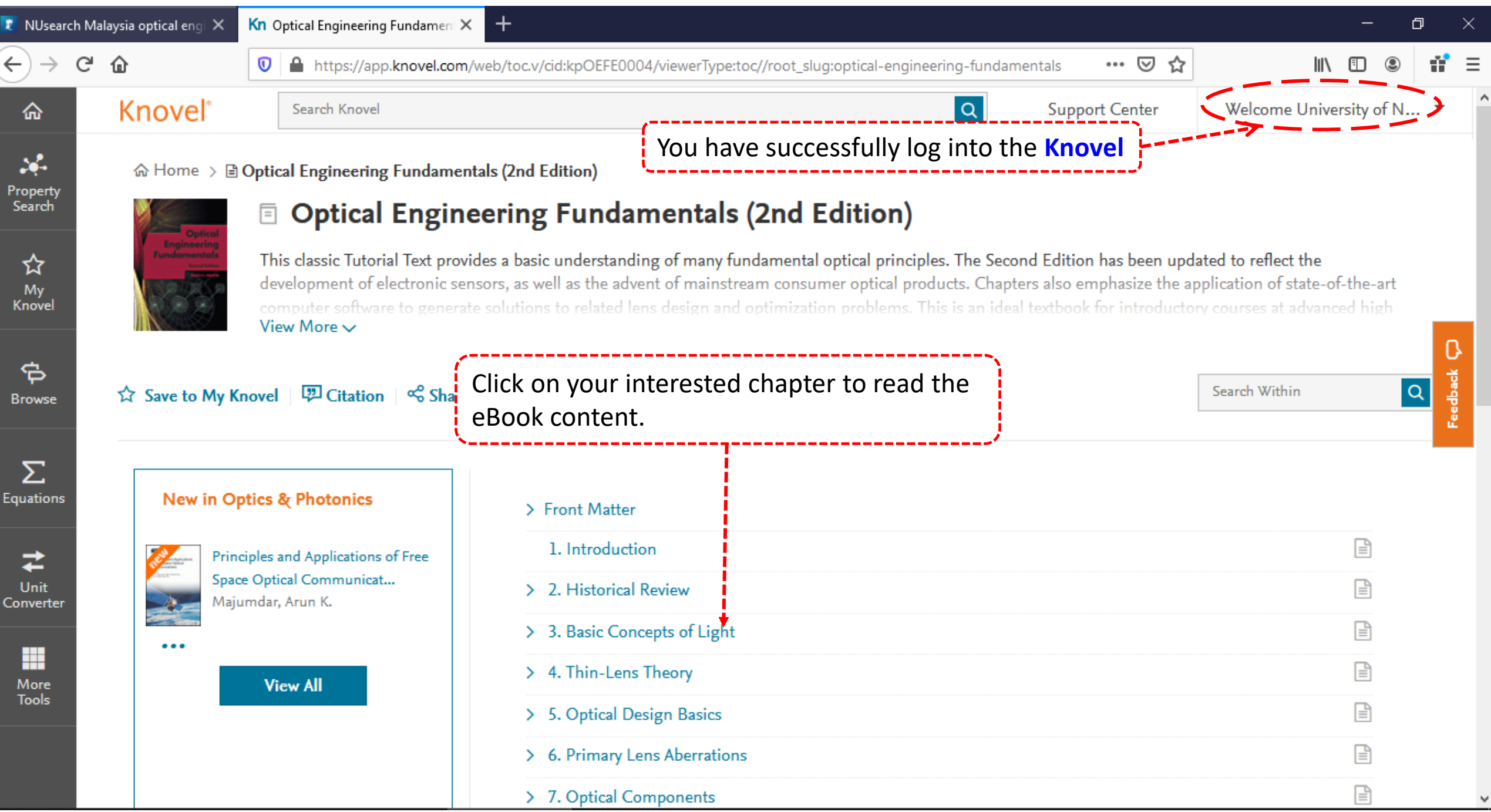

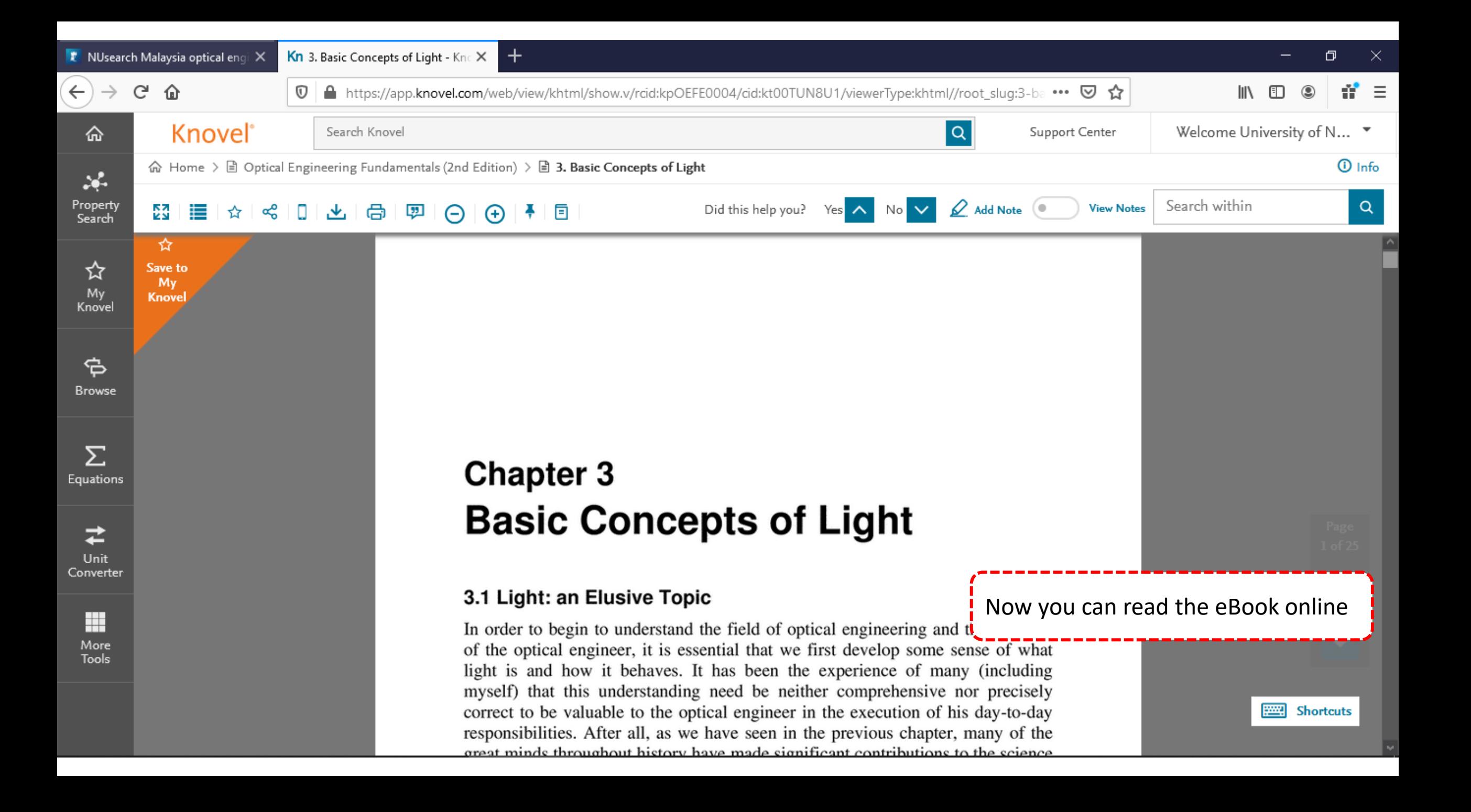